## **Word Mobile** 機能比較表 ● ● ● · ●: 1 ●: 1 ● ●: 利用可 ×: 利用不可

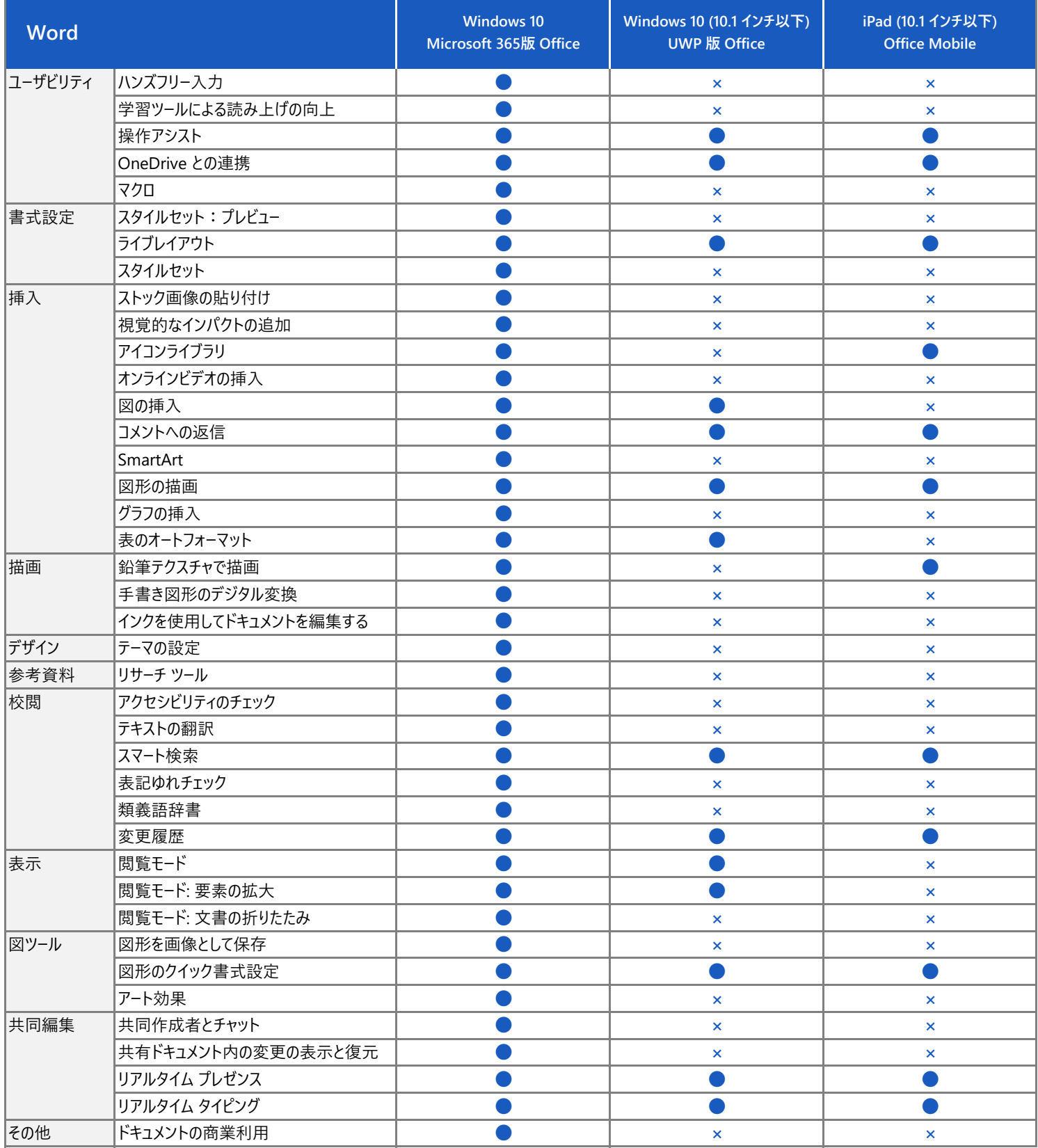